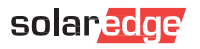

# **Instalación del Plug-In SolarEdge Home Network**

La instalación del Plug-In SolarEdge Home Network solo puede realizarse por parte de un instalador cualificado. <u>∕™</u> Seguir todas las instrucciones de seguridad y manejo especificadas en el manual de instalación del inversor.

## 1. Instalación de la antena

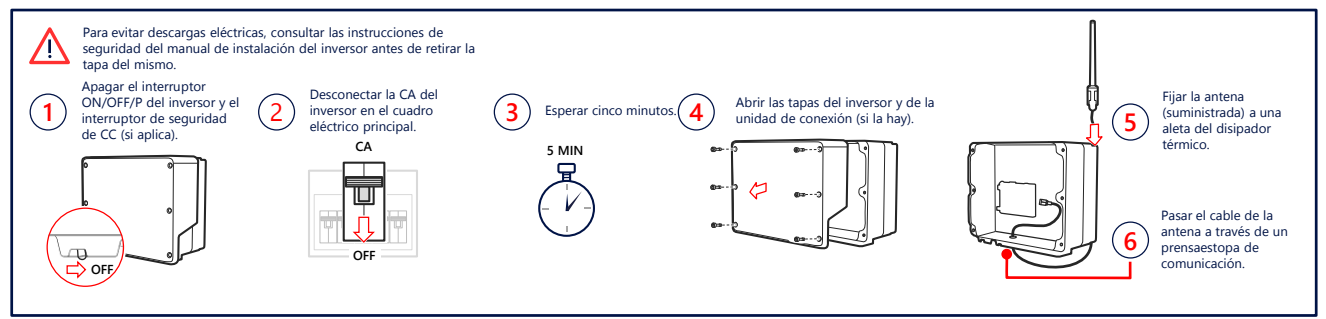

#### 2. Instalación y conexión del Plug-in (puede ser necesario cambiar la tarjeta de comunicación)

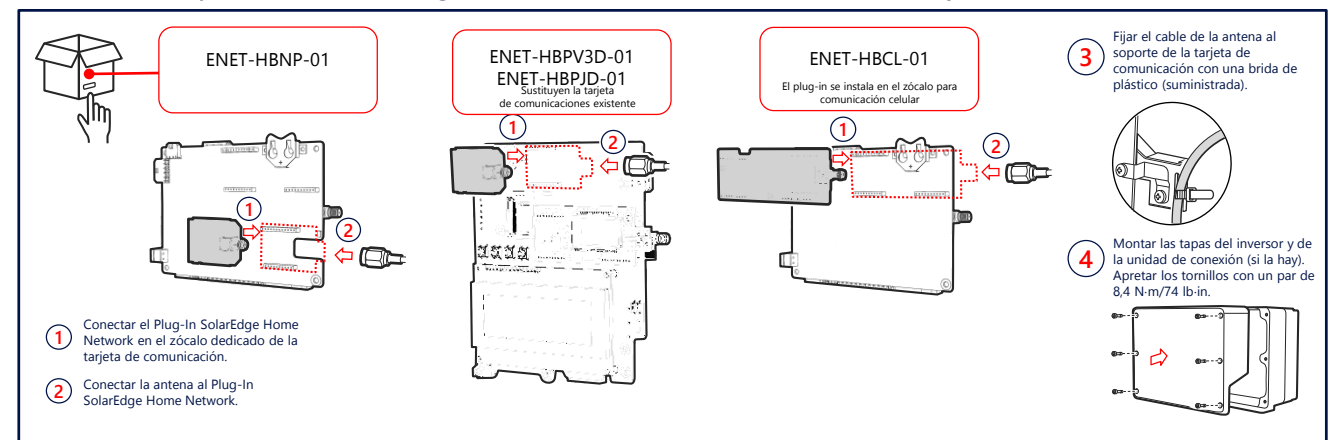

### 3. Comprobar la conexión

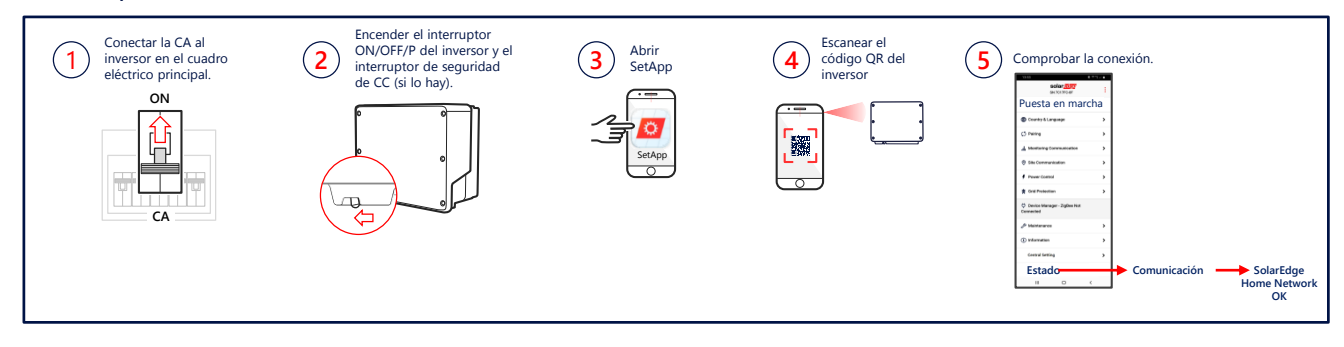

## Ficha técnica

Para ver las especificaciones técnicas de la SolarEdge Home Network, escanear el código QR:

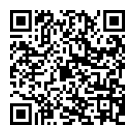

O seguir el enlace: [https://www.solaredge.com/sites/default/files](https://www.solaredge.com/sites/default/files/se-energy-net-plug-in-datasheet-sp-eu.pdf) /se-energy-net-plug-in-datasheet-sp-eu.pdf

### Guía de selección del plug-in

Para ver la nota técnica de selección del plug-in de la Home Network SolarEdge, escanear el código QR:

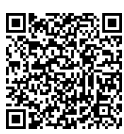

O seguir el enlace: [https://www.solaredge.com/sites/default/files/se](https://www.solaredge.com/sites/default/files/se-energynet-plugin-kit-selection-tech-note.pdf)energynet-plugin-kit-selection-tech-note.pdf